# Computer examination in **TDDD38** Advanced Programming in C++

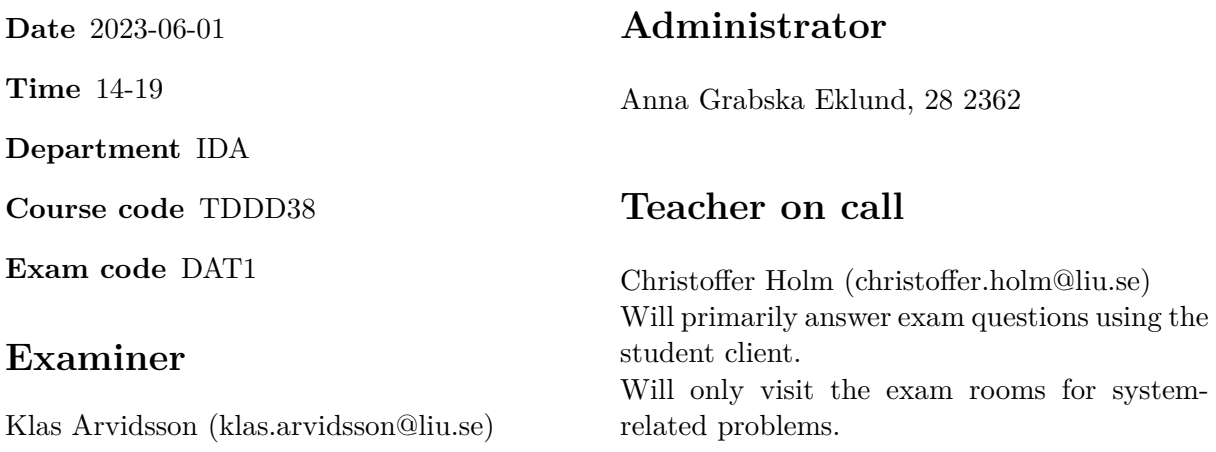

# **Allowed Aids (tillåtna hjälpmedel)**

An English-\* dictionary may be brought to the exam. No other printed or electronic material are allowed. The cppreference.com reference is available in the exam system, except for the language section.

## **Grading**

The exam has a total of 25 points. 0-10 for grade U/FX 11-14 for grade 3/C 15-18 for grade  $4/B$ 19-25 for grade  $5/A$ 

### **Special instructions**

- All communication with staff during the exam can be done in both English and Swedish.
- Don't log out at any time during the exam, only when you have finished.
- Given files are found in subdirectory  $\sim$ /Desktop/given files (write protected). The exam will be available as a PDF in this directory at the start of the exam.
- Files you want assessed must be submitted via the Student Client.
- When using standard library components, such as algorithms and containers, try to chose "best fit" regarding the problem to solve. Avoid unrelated/unnecessary computations and unnecessary data structures.
- C style coding may cause point reduction where  $C++$  alternatives are available.
- Your code should compile. Commented out regions of non-compiling code may still give some points. Resource leaks and undefined behavior is important to fix.
- Questions marked as *Discussion* is meant to be answered textually (txt or PDF). The answers to these questions must be handed in separately from the code.

### **Available commands**

e++20 is used to compile with "all" warnings as *errors*. w++20 is used to compile with "all" warnings. **Recommended.** g++20 is used to compile *without* warnings. valgrind --tool=memcheck is used to find memory leaks.

### **C++ reference**

During the exam you will have *partial* access to http://www.cppreference.com/, but only through the desktop icon "Web access". Do note that not everything on cppreference will be available (in particular the pages under the "Language" section will be blocked). If you are unable to access a page that should be available (it might have been blocked by mistake) then you can send a message through the exam client. *Note:* The search functionality should work, but only if you do it through cppreference. You *cannot* search on DuckDuckGo.

1. The heavy machinery that are operated during large-scale production or processing of prod- [4p] ucts are usually monitored quite closely by various software systems. The purpose of these systems are to detect faults and problems during production. Generally these systems monitors certain parameters and ensures that most products have values that fall within some tolerance interval.

In this assignment you must use STL algorithms to implement a program that takes a sequence of products and reports whether there are any potential problems with the production line.

The file factory.txt is the log of a sequence of products processed at a production line. Each product is represented using the following format:

```
<name of product> <weight of product> <volume of product>
```
Where the weight is expressed in  $kg$  and volume is expressed in  $m<sup>3</sup>$ . Note that newlines have no meaning for the format itself, those are just there to make the file easier to read for humans.

The idea is that a product is *potentially* faulty if its density falls outside of a specified *tolerance* range. For example, if the density tolerance is:

$$
\left\lceil 1000~\mathrm{kg/m^3}, 1500~\mathrm{kg/m^3} \right\rceil
$$

then any product with a density outside of this interval is *potentially* a fault.

The production line however has a certain fault threshold *n*, where we only abort the production if the system detects *n* **consecutive** products that fall outside of the density tolerance (see output examples in given\_files/program1.cc for examples of this).

The user specifies the filename, the lower and upper tolerance as well as the fault threshold as arguments to the program (i.e. as elements 1 to 4 in argv). Note that the tolerance bounds are of type double while the threshold *n* is an integer type.

In given files/program1.cc there is a struct called Product given which is used to represent a product in the production line. Product also have a member function density() which calculates the density of the product. There are also several examples of what the output of the program should be given different inputs.

**Requirement:** You are not allowed to write any manual iteration statements, nor are you allowed to use recursion. Instead you must solve all problems using STL algorithms and other appropriate components from the standard library.

**Hint:** To properly read the file using only standard library components, it is a good idea to define an input stream operator (operator>>) for the given Product struct. It might also be helpful to define operator<<.

**Hint:** Either a product falls within the acceptable tolerance or it doesn't. The idea is that you must search for *n* consecutive products that falls outside of the tolerance.

### 2. **If you passed the midterm test then skip this assignment (you get full points).** [5p]

Most of us have had the need to draw various plots at some point. Drawing nice looking diagrams and plots is quite hard to do yourself and involves a lot of graphical programming. In this assignment you will use inheritance and dynamic polymorphism to implement functionality to "draw" plots directly in the terminal (see example output in given files/program2.cc). Note that the plots we will draw in this assignment are transposed (meaning the x-axis grows downwards and the y-axis grows to the right) since that is much easier to print in a terminal. In this assignment we will only plot positive values.

You need to implement the following classes:

**Plot** is the base class of our hierarchy, all other classes inherits from this one. It represents an arbitrary plot. It has two *pure-virtual* functions, print() and get\_width(). It has no data members.

get width() calculates how many characters in width the printed plot is, i.e. this function should return the width of the bounding rectangle around the plot.

print() takes an std::ostream and prints the plot to that stream.

**Bar** Plot Represents a bar graph/plot. It stores a std::vector containing std::string and unsigned pairs. These pairs represent each bar, where the string is the label and the unsigned represents the size.

get width() should find the size of the longest label, and the size of the largest bar and then return their sum plus 1.

print() first finds the length of the longest label, and then it prints each bar, one bar per line. See the example output in given\_files/program2.cc for details.

Function Plot takes a *callable object* (either as template or using std::function). This callable object should adhere to the following signature: unsigned(unsigned). The idea is that this class will draw a function graph by using the callable object. This class stores the callable object, as well as the lower and upper input values that will be plotted. If no bounds are given, the default range should be [0*,* 10].

get\_width() calculates the maximum value achieved by the callable object within the specified bounds.

print() iterates each integer value in the specified range. It prints a number of spaces equal to the result of the callable object, followed by a single '+' character.

**Gallery** is a gallery of multiple plots (stored in a std::vector). This class *owns* multiple plots and print them side-by-side (see second plot in example output).

A suggested implementation of print() is given in given\_files/program2.cc. The get width() function should return the sum of the widths of all its stored plots.

**Requirement:** There may not be any memory leaks in your implementation.

Modify the given main program in given\_files/program2.cc so that it works properly with polymorphism without slicing.

**Hint:** You can use std::initializer\_list to implement the constructors of all the classes.

3. **Discussion:** Explain what the diamond problem is in relation to multiple inheritance and [2p] discuss how it can be resolved. Are there any strategies for avoiding the diamond problem?

- 
- 4. In this assignment you will implement two classes that will allow a user to split a container [5p] into evenly sized blocks (with the final block being potentially smaller). The idea is that code like this should work:

```
std::vector<int> v { ... };
for (auto block : make_blocks <4>(v)){
 // note that 'block' is a vector
  for (auto element : block)
    std::cout << element << " ";
  std::cout << std::endl;
}
```
Where v is split into blocks of size 4 and then each block is printed on its own line.

The way we achieve this is by implementing two class templates, Block\_Container and Block\_Iterator. We also have to define the function template called make\_blocks().

All of these templates take two template parameters, Container which represents the type of the container we are splitting into blocks, and the non-type template parameter block\_size which represents how many elements should be in each block. Note that these template parameters doesn't necessarily have the same *order* in each template.

Below is a description of each template:

- **make\_blocks()** is a helper function which allows us to construct a Block\_Container in a nice way. This function takes a container reference as a parameter and constructs a Block Container object from that container.
- **Block** Container stores a reference to a container and has two member functions: begin() and end(), both of which return appropriate Block\_Iterator objects. end() should return a Block\_Iterator where all three of its members are the *end* iterator of the underlying container (see below).
- **Block** Iterator is an iterator which stores three Container::iterator objects, namely: block\_begin, block\_end and container\_end.

In the operator++() operators, the iterator will move from one block (the current) to the next block in the container. This is achieved by setting block\_begin to block\_end and by incrementing block end block size times  $OR$  until it reaches container end. Once block\_end has reached the end of the container, this operator will do absolutely nothing.

The operator $*($ ) will return a std::vector containing copies of the elements in the current block spanned by block\_begin and block\_end. Note that this vector should be constructed each time operator\*() is called.

The operator== $()$  and operator!= $()$  should compare the block\_begin iterators. There is no need to compare the other two iterators.

**Remember:** All three of these templates have the same template parameters.

**Requirement:** It should only be possible to construct Block\_Iterator objects through the Block\_Container class, meaning Block\_Iterator should have *no* public constructors.

There are testcases given in given\_files/program4.cc, you are not allowed to modify the existing testcases. However you are encouraged to add more testcases.

5. In this assignment you will create a type trait called largest\_type, which takes an *arbitrary* [3p] number of template parameters. This type trait must have a type alias called type which will be set to the largest (with respect to the **sizeof** operator) of all the passed in type parameters.

You must also create a template alias called  $largest_type_t$  which acts as a short-hand for largest\_type<...>::type.

There are a few testcases given in given\_files/program5.cc.

Hint: You can use std:: conditional from the <type\_traits> header and variadic recursion to implement this, but exactly how this is done is up to you.

6. **Discussion:** Explain why the compiler doesn't implicitly define the default constructor [3p] and the destructor for this struct:

```
struct My_Struct
{
 union
  {
    std::vector<char> v;
    std::string s;
    int i;
  };
};
```
How can we ensure that the *correct* member in the anonymous union gets destroyed when a My\_Struct object falls out of scope? Discuss what we need to consider when assigning values to v, s or i.

- 7. **Discussion:** When talking about containers, one of the factors that needs to be considered [3p] is *iterator/pointer invalidation*.
	- (a) What does *iterator/pointer invalidation* mean?
	- (b) Choose three different containers and compare them with regards to iterator/pointer invalidation. What guarantees does your chosen containers have?
	- (c) Give an example (either in code or textually) where iterator invalidation matters. You can speak in general terms, or you can give a specific example. Briefly explain *why* it matters in your chosen example.